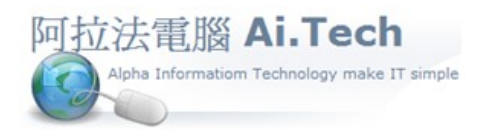

網址 http://www.ait.url.tw 阿拉法電腦 ● 工程管理第 e 高手 請洽 : 張順景 Tel : 0920939843 , 03-4090010 地址 : 桃園市龍潭區民族路 370 巷 182 弄 12 號 e-mail : ai.tech@msa.hinet.net

## 【新增工程檔】

1.主選單 => A.建檔 => 1.工程檔(1)

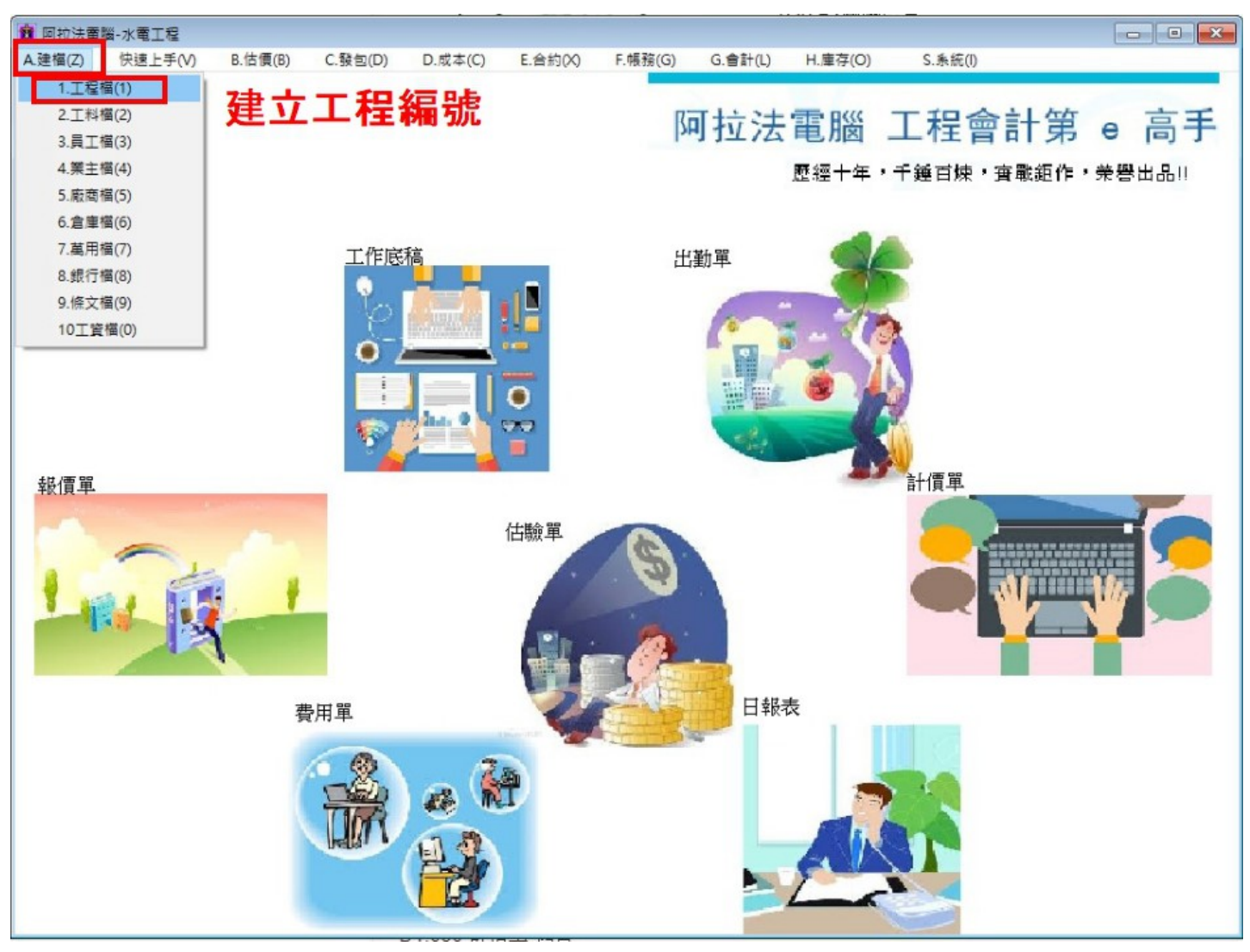

## 2.藍色字欄位不允許空白

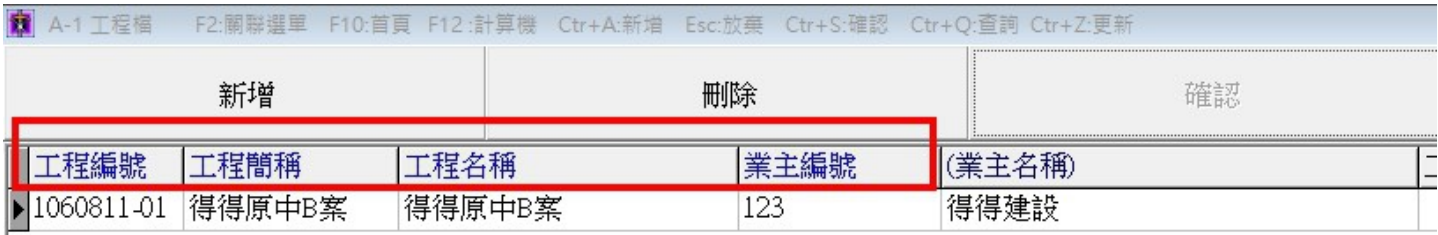

## 藍色欄位不允許空白

\*新建工程檔教學影片:

https://www.youtube.com/watch?v=Tnu9EqYeWb0